## 第三方中新建WEB电子表格

## 问题描述

根据wiki BI支持从第三方新建WEB电子表格,具体如何配置呢?

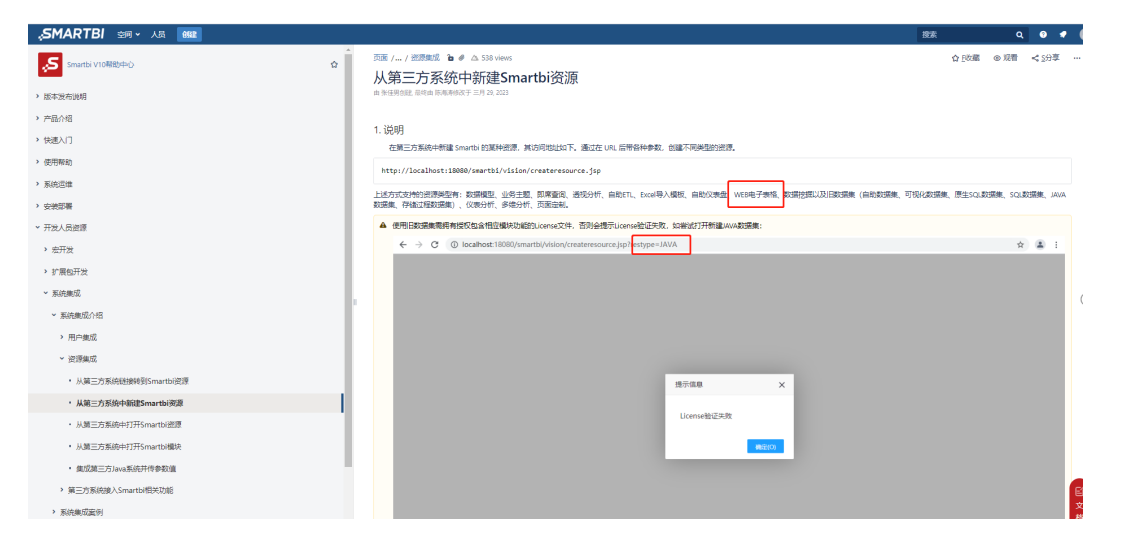

## 解决方案

**http://localhost:18080/smartbi/vision/createresource.jsp?restype=**WEB\_SPREADSHEET\_REPORT